Apellidos: . . . . . . . . . . . . . . . . . . . . . . . . . . . . . . . . . . . . . . . . . . . . . . . . . . . . .

Nombre: . . . . . . . . . . . . . . . . . . . . . . . . . . . . . . . . . . . . . . . . . . . . . . . . . . . . . .

Nombre: .... Apellidos: ...

## Ejercicio 1 [4 puntos]

Dada una base de conocimiento definida puede calcularse el conjunto de sus consecuencias por encadenamiento hacia adelante. Por ejemplo, a partir de la base de conocimiento

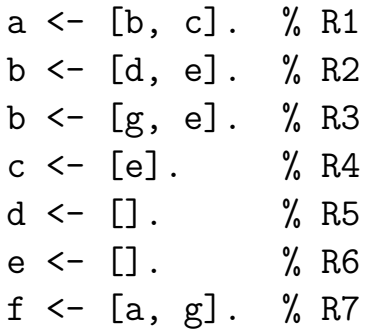

se obtiene la siguiente sucesión de consecuencias

- d, por la regla R5 (que no tiene condiciones)
- e. por la regla R6
- b. por la regla R2 (porque sus condiciones d y e se verifican)
- c. por la regla R4
- a. por la regla R1
- 1. Definir el predicado consecuencias(L) de forma que se verifique si L es el conjunto de consecuencias del programa objeto obtenidas por encadenamiento hacia adelante. Por ejemplo, si escribimos la base de conocimiento anterior en el fichero ejemplo\_1.pl y el predicado consecuencias en el fichero progresivo.pl se obtendría la siguiente sesión Prolog:

?- [progresivo, ejemplo\_1]. => Yes ?- consecuencias(I).  $\Rightarrow$  I = [a, c, b, e, d]

2. Explicar las modificaciones necesarias en la definición del predicado consecuencias(L) para que pueda aplicarse además a bases de conocimiento de primer orden. Por ejemplo, si escribimos en el fichero ejemplo\_2.pl la base de conocimiento de primer orden

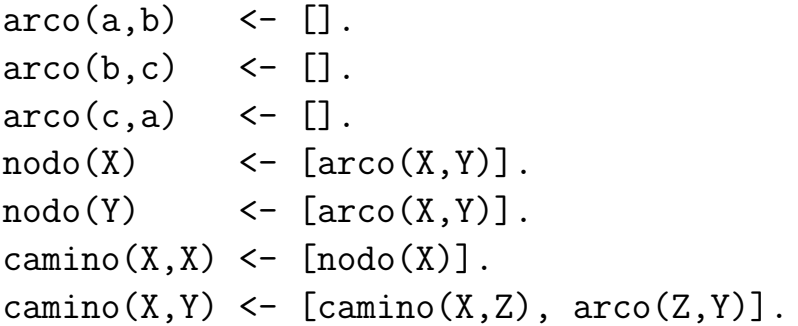

y el predicado consecuencias en el fichero progresivo.pl se obtendría la siguiente sesión Prolog:

```
?- [progresivo, ejemplo_2].
Yes
?- consecuencias(L).
L = [\text{camin}(a, c), \text{camin}(a, b), \text{camin}(b, a), \text{camin}(b, c),camin(c,b), camin(c,a), camin(c,c), camin(c,b),
      camin(a,a),nodo(a),nodo(b),nodo(c),arco(c,a),
      arco(b, c), arco(a, b)]Yes
```
3. Definir el predicado prueba $(A)$  que sea un meta-intéprete con razonamiento Prolog (con encadenamiento hacia atrás) para las bases de conocimientos anteriores. Por ejemplo,

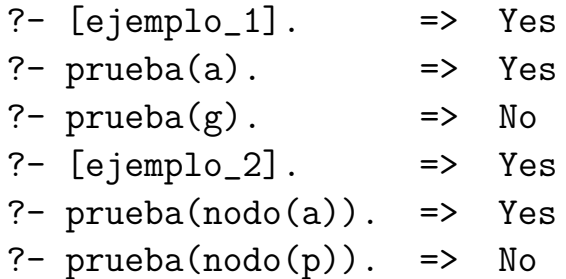

4. Definir el predicado deducibles(L) que se verifique si L es la lista de los átomos deducibles a partir del programa mediante el procedimiento prueba. Por ejemplo,

> ?- [ejemplo\_1]. => Yes ?- deducibles(L).  $\Rightarrow$  L = [a, b, c, d, e]

5. ¿Es cierto que para cualquier base de conocimiento todas sus consecuencias son deducibles; es decir, que si A verifica la relación consecuencias(L1), member(A,L1) entonces tiene que verificar la relación deducibles(L2), member(A,L2)?. Justificar la respuesta.

[Nota: Se valorá la simplicidad de las definiciones de los predicados]

## Ejercicio 2 [3 puntos]

Se considera la siguiente base de conocimiento en CLIPS:

```
(defrule regla
  ?h1 \leftarrow (resultado $?r)
  ?h2 \leftarrow (datos ?x $?d)
  (not (datos ?y&:(< ?y ?x) $?))
 \Rightarrow(retract ?h1 ?h2)
  (assert (resultado $?r ?x)
           (datas ?d))(deffacts hechos
  (datas -1 2 5)(datos 0 3)
  (resultado))
```
- 1. Escribir la tabla de seguimiento de su ejecución e indicar los hechos que quedan finalmente en memoria.
- 2. Explicar brevemente qué condiciones han de cumplir los hechos (datos \$?) para que el programa anterior tenga sentido.
- 3. Explicar brevemente qué valor se almacena en el hecho (resultado \$?) cuando se parte de cualquier cantidad de hechos (datos \$?).
- 4. Construir el predicado resultado en Prolog, de forma que a partir de dos datos como los del ejemplo anterior, construya el mismo resultado que se obtiene con la base de conocimiento en CLIPS.

## Ejercicio 3 [3 puntos]

Consideremos la siguiente GCD:

```
oración --> sintagma_nominal,
                     sintagma_verbal.
sintagma_nominal --> nombre.
sintagma\_nominal --> articulo,
                     nombre.
sintagma_verbal --> verbo,
                     sintagma_nominal.
articulo \longrightarrow [el].
```
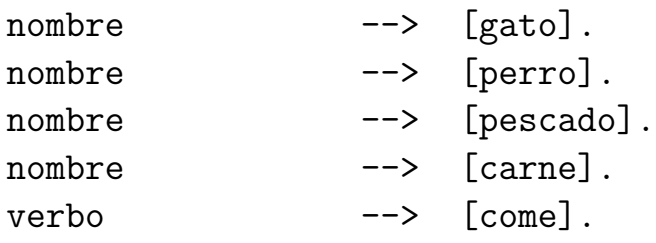

Ejemplos de frases admitidas por esta gramática son: el perro come carne y el gato come pescado.

El objetivo de este ejercicio es el de implementar en CLIPS el proceso de análisis sintáctico asociado a esta gramática. Para ello utilizaremos dos plantillas:

- $\bullet$  regla: que servirá para almacenar las reglas de la gramática. Tendrá dos campos, uno para almacenar el s´ımbolo no terminal del lado izquierdo (izquierda) y otro para almacenar los s´ımbolos del lado derecho (derecha).
- analisis: que servirá para almacenar información relativa al proceso de análisis. Tendrá dos campos, uno para almacenar la frase que se quiere analizar (frase) y otro (simbolos) para almacenar el o los símbolos (terminales o no) a partir de los que se tiene que deducir la frase.

Se pide:

- 1. Construir las plantillas regla y analisis tal y como se han descrito.
- 2. Construir un conjunto de hechos para almacenar las reglas de la gramática, utilizando para ello la plantilla regla.
- 3. Construir reglas CLIPS (se puede hacer con tres reglas) que implemente el proceso de análisis sintáctico, de manera que a partir de las reglas de la gramática y un hecho que almacene un frase válida, por ejemplo:

```
(analisis (simbolos F) (frase el gato come pescado))
```
imprima en pantalla un mensaje diciendo que la frase es admitida.

[Nota: Para el desarrollo de este ejercicio no se permite el uso de condicionales (if  $\dots$  then  $\dots$  else), el uso de bucles (while  $\dots$  do  $o$ loop-for-count) ni la definición de nuevas funciones (deffunction)